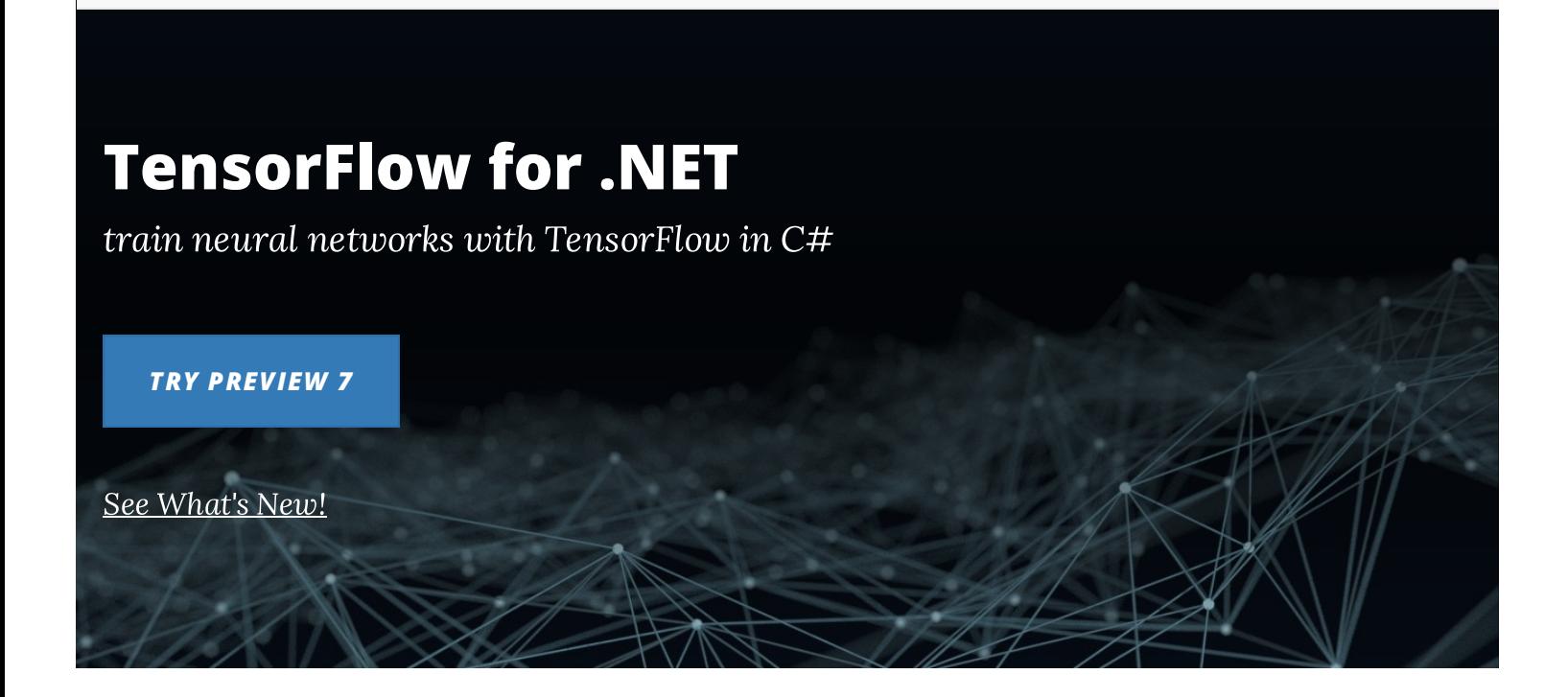

TensorFlow for .NET by Lost Tech allows you to create, train, and use machine learning models with the full power of TensorFlow API on C#, F# or any other .NET language.

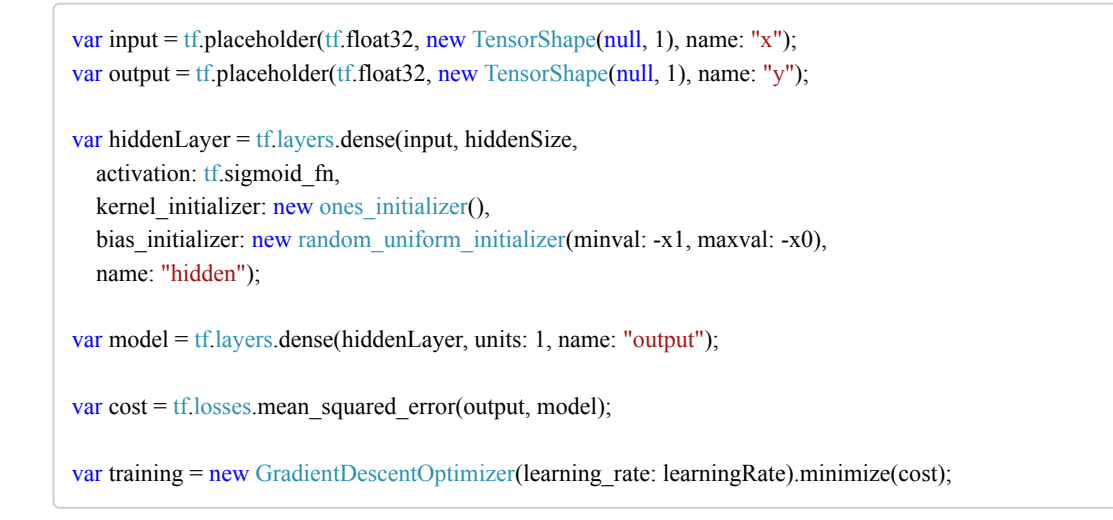

Code sample.

**READ OUR ML [BLOG](http://ml.blogs.losttech.software/)**

## **Features**

- **Access the full set of [TensorFlow APIs](https://www.tensorflow.org/versions/r1.15/api_docs/python/tf)**  $\bullet$ 
	- $\circ$  Build computation graphs, and run them in sessions
	- Use Keras-style [high-level](https://medium.com/tensorflow/standardizing-on-keras-guidance-on-high-level-apis-in-tensorflow-2-0-bad2b04c819a) APIs
	- Build fast data pipelines, keep logs and model checkpoints
	- Use estimators and the full power of tf.contrib
	- Use eager mode to transform data interactively
	- Many more
- **Train and run models on any hardware platform: CPUs, GPUs, TPUs**  $\bullet$
- **Use distributed training features**  $\bullet$
- **Track your training progress with [Tensorboard](https://www.tensorflow.org/guide/summaries_and_tensorboard)**

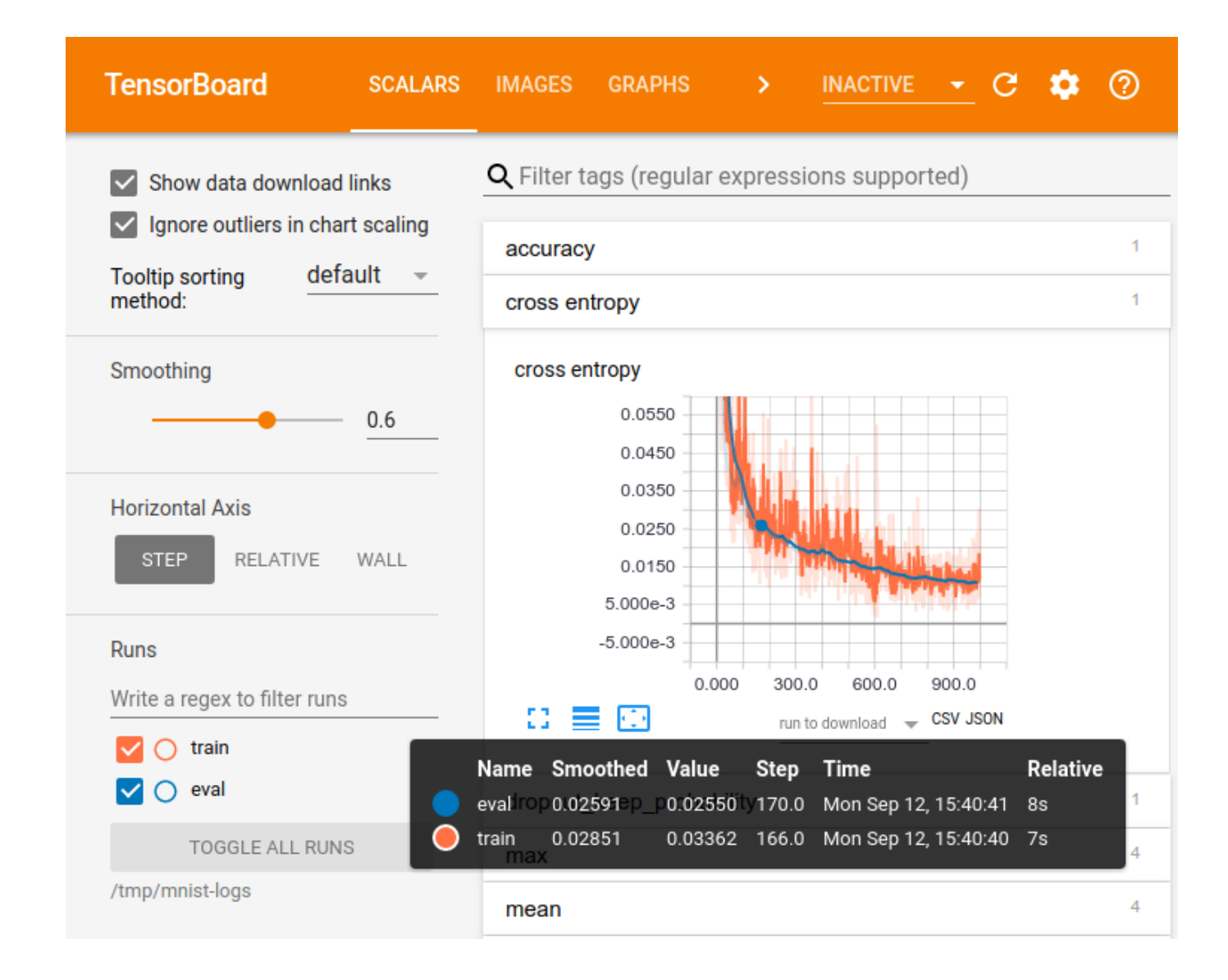

#### $\bullet$ **Easily port numerous existing TensorFlow examples**

from simple numerical computation samples to state-of-art models like [AlphaZero](https://en.wikipedia.org/wiki/AlphaZero) - the new world's Go champion by DeepMind

- **Get started quickly with a collection of [samples](https://github.com/losttech/Gradient-Samples)**
- **Seek help with the [growing community](https://stackoverflow.com/questions/tagged/tensorflow)**
- **Use C# for machine learning**
	- o Static typing when possible, fallback to dynamic in corner cases
	- IDE support: code completion, documentation hints for classes, functions, and parameters
	- Experimental support for upcoming C# 8.0 features, such as ranges
	- Can be used from C# interactive, and C# kernel for [Jupyter](https://github.com/zabirauf/icsharp)

## **Use [F# Jupyter notebook](https://notebooks.azure.com/lost/projects/gradient-samples/html/FashionMNIST.ipynb) to train deep learning models (provided by Azure for free)**

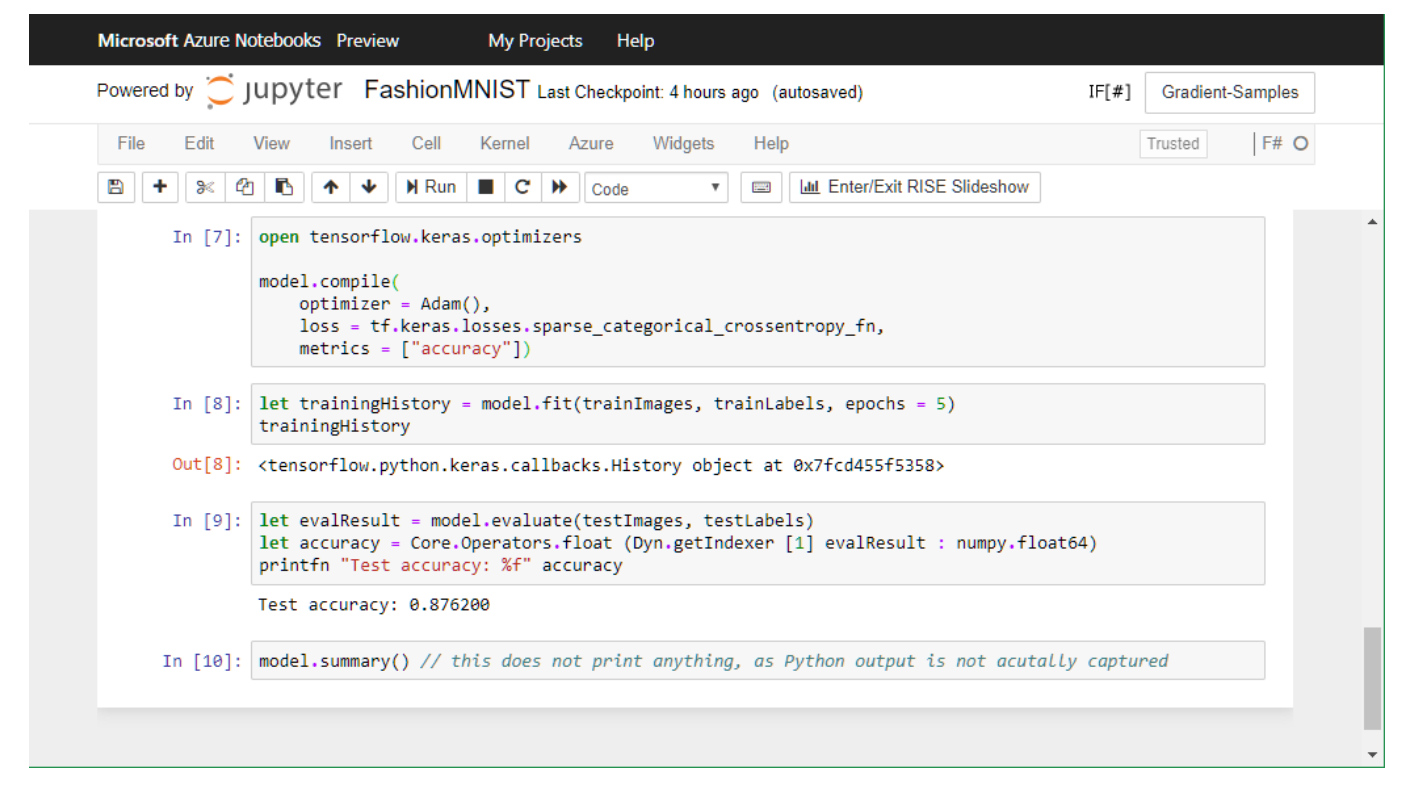

# **Comparison with [TensorFlowSharp](https://github.com/migueldeicaza/TensorFlowSharp)**

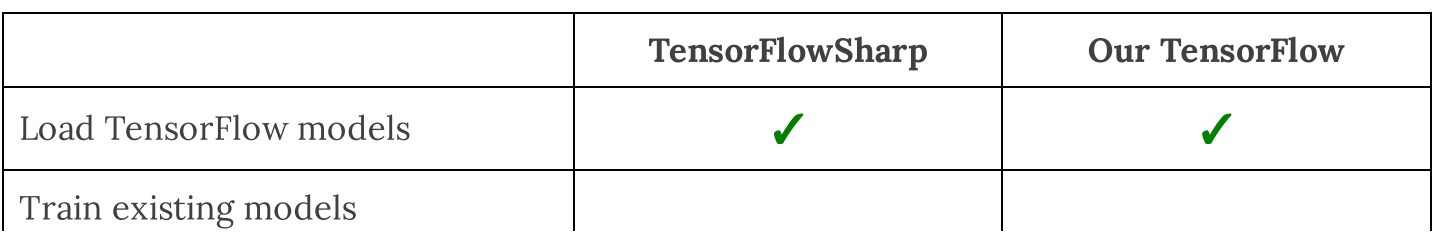

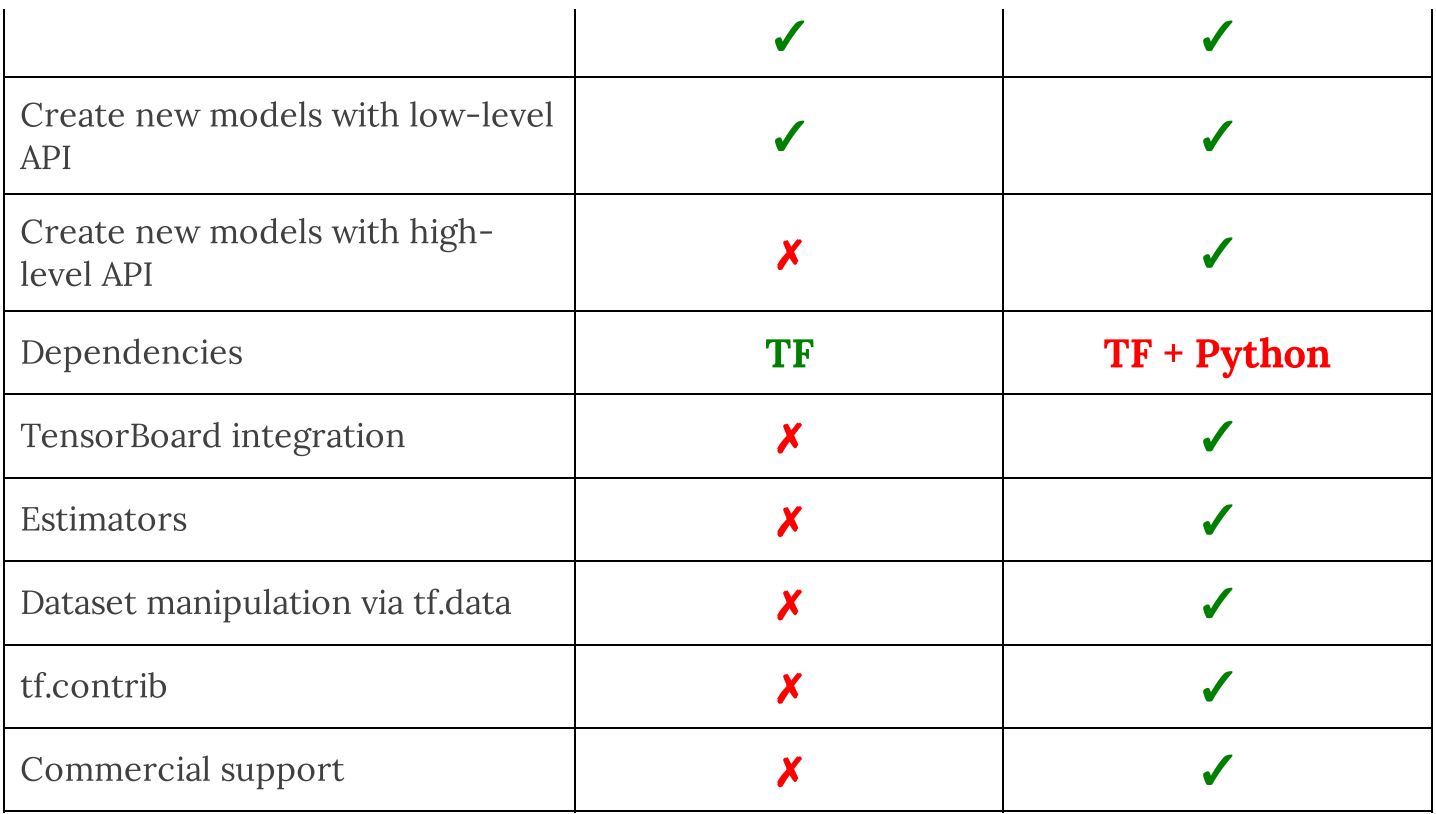

# **Documentation & Tutorials**

- Our Machine [Learning](http://ml.blogs.losttech.software/) Blog: cool samples, LostTech.TensorFlow news, etc
- See [What's](http://ml.blogs.losttech.software/What-New-In-Preview-6.4/) New in the latest version
- [Getting](https://github.com/losttech/Gradient/#contents) started
- [Reinforcement](http://ml.blogs.losttech.software/Reinforcement-Learning-With-Unity-ML-Agents/) learning with Unity ML Agents
- Writing billion songs with C# and Deep [Learning](https://habr.com/post/453232/) + [Demo](https://billionsongs.azurewebsites.net/)
- C# or [NOT:](https://lostmsu.github.io/Not-CSharp/) train deep convolutional network to classify programming language from a code fragment
- .NET, [TensorFlow,](https://habr.com/post/437174/) and the windmills of Kaggle

### **[Get started](https://github.com/losttech/Gradient/#contents) with an early tech preview, or [sign up](mailto:%22Lost%20Tech%20LLC%22%3Ccontact%40losttech.software%3E?subject=TensorFlow%20News&body=Please%2C%20sign%20me%20up%20for%20the%20TensorFlow%20News%20and%20Releases%20newletter!%0A%0A) for LostTech.TensorFlow News and Releases.**

Photo credit: Florian [Weihmann](https://www.pexels.com/@florian-weihmann-459786) from Pexels

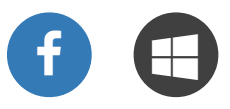

Copyright © Lost [Tech](https://losttech.software/about.html) LLC 2015-2020

Site design: Iron Summit Media [Strategies,](http://www.ironsummitmedia.com/) LLC